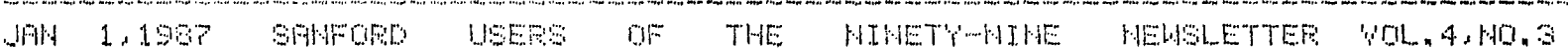

## A new newsletter for the S.U.N.N. .. (and it's hot!)

We would like to welcome the MadArea 99'ers to our users 9rour newsletter. exchange Program. I recieved two newsletters from them along with a letter of introduction. Thank you Mr. Dennis Mattson for your interest and I hope you find our newsletter as interesting as I found sours to be.

I guote from the introductory letter. "Our University-based group has been around for a number of years. At one time, our eroup had 75 members, now there This results in a hard-core group of PeoPle seriously interested in the are 32. 99/48. "

Well, once again WELCOME! and I look forward to the next newsletter from the MadArea 99'ers. If you wish to recieve the MadArea 99'ers newsletter you can unite to:

Dennis Mattson, Editor MadArea 99'ers c/o Wisconsin Blue Print ComPany 437 W. Gorham Street Madison, Wisconsin 53703-2002

The Price for the newsletter is \$12.

One article I found most interesting was one that takes the PRINT Statements out of a Program and rePlaces them with the ProPer code to use the SPEECH SYNTHESIZER. I have a friend who is blind and I changed a Program over for him by hand and it was guite a chore. This Program will do the transfer with a of minor exceptions.

- 1) DISPLAY AT statements are rePlaced with FRINT #1: but the coordinates are .left behind, so you must go in and delete them by hand. (Perhars I keyed in the Program incorrectly, if so I aPologize)
- 2) If sou have used an OPEN statement in sour Program to access the disk drives or Printer then you mast 90 in and change the numbers on one of the OPEN statements so the numbers are not the same.
- Example 106 OPEN #1:"SPEECH".OUTPUT REM this line is added during the conversion 118 OPEN #1: "DSK1, XXX".... REM you must change the number 1 to number 2 and you must change all of the corresPonding Print statements. You may of course change the Speech statement whichever offers you the least amount of work.

I got much more from the newsletter but you will have to read it for yourselves.

It will be available at the meeting. Also I am sad to hear that Jim Peterson is not Soing to write his tips column anymore. He will still support our computers and we will continue to support his efforts. Thanks for the help Mr. Peterson!!!

From the Library of the S.U.M.N. Keith Monson (keeper of the flame)

other user aroup newsletter editors may reproduce thems  $\sqrt{2702}$  ( $\sqrt{888}$ ) Samford: se ando sero en la segunda de la componencia de la proponenta de la componenta de la componenta de la componen ProPer credit is given to the author and this newsletter, (unless a notice at the end of the article states otherwise). Contributions can be made on tape or disk (DIS/VAR 80 files from TI-Writer, Editor/Assembler or DirectWriter) and, of course, on PaPer. Non-commercial subscribers can Place ads at no cost.

Welcome to new member, Gary Fieldson. We hope you'll feel comfortable enough with the 9rouP to ask Auestions, share what you know, and learn about comPuters along with the rest of us.

CORRECTION: The Price for TI-Writer manuals was incorrect. The manuals may still be ordered from TI. The correct Price is \$10.00 Plus \$2.00 shipping and handling and of course your local state sales tax. They may be obtained by writing to: TI, R.O. BOX 33, LUSBOCK, TX, 12345, ATTENTION ACCESORIES. Information may still be obtained by calling 1-800-TI-CARES. Also, according to the LABBers Texas Instruments is also selling either new or reconditioned Parts at reasonable Prices. Call TI-CARESfor more information and Pricing.

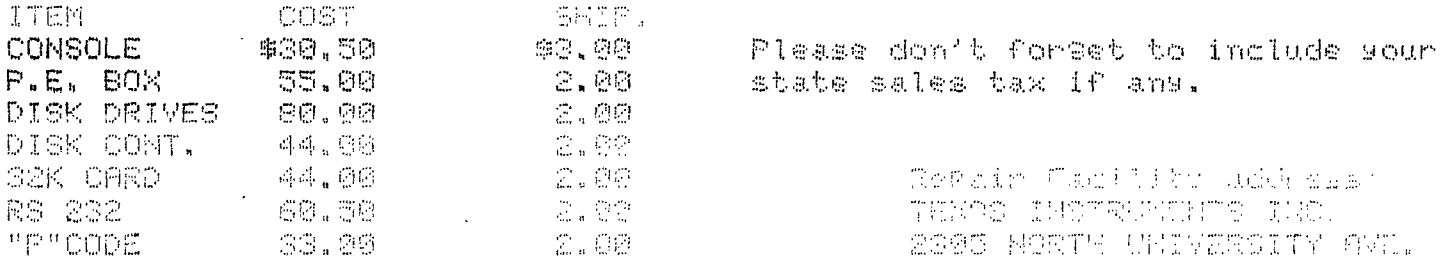

THE NEXT MEETING: The next meeting will be held on MARCH 8 , 1987 between S:00P.m. and 777 P.m. of course you are always welcome to stay later and chat. Te meeting will be held at Andy Monson's house (above Hooz's clothing store Main st. Sanford Those needing directions may obtain them by calling Andy (324-1508) or Bob Sousa (676-3721). Hore to see you there.

AFFAIRS: There will be a TI fair on APril 4, 1987. C. Regena of MicroPendium will be attending. C. Regena is Probably best known by her columns in 99'er magazine and Programming The TI, which arreared in Compute magazine. The fair will be held somewhere in the Soston area, with details to follow later. If the fair is angthing like last gears it will be well worth it to attend. I know that last years fair was truly mind bossling. The fair will be sponsered by units 99 with over 1000 member across New England.

**TIGERCUB: Jim Peterson has announced that his TiPs from the Tisercub newsletter** will cease Publication with no. 41, December 1986. The contents of all 41 issues are available on 4 full disks, sach of which contains between 40 and 62 Programs and routines. The disks are Priced at \$15 each, two for #27, three for \$35 or all four for \$42. For those of you who may be unfamiliar with the Ti9ercub's software, all I can say is that you can't 90 wrom9. To order, write Tigercub Software 156 Collingwood Ave. Whitehall, OH 43213

سيهجوري

FOR SALE II PROGRAM RECORDER \$20.00 PLEASE CALL JOHN A. LABINIS 4 MILTON AVE. CONFORD ME. CHOTS

 $\bar{\Delta}$